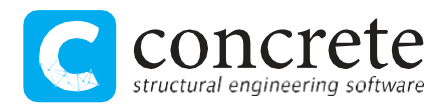

# Presfle: il software must-have per il moderno tecnico strutturale

Il software Presfle+ 6 è stato completamente riscritto diventando un prodotto moderno con un insieme di funzionalità innovative. Analizza sezioni con geometrie "generiche" per geometria e materiali nel comportamento a presso-tensoflessione, taglio, fessurazione, per placcaggi, rinforzi, FRC, etc.

Presfle è un software adatto allo studio del comportamento in condizioni elastiche ed elasto-plastiche di sezioni geometricamente "generiche" di elementi strutturali. A partire da Presfle 6, il software è stato completamente rivisto in un nuovo formato più moderno e adatto alle esigenze del progettista. In particolare, sono stati divisi i tre ambiti di principale utilizzo:

- calcolo del **dominio di resistenza** a pressoflessione;
- analisi **tensioni e deformazioni** delle sezioni a pressoflessione;
- **verifica** di sezioni in cemento armato.

Le prime due tipologie sono utili all'analisi di sezioni di qualsiasi tipo, con parti anche reagenti a trazione o aventi coazioni, ad esempio sezioni precompresse o miste, mentre la terza tipologia lo è per una verifica di una sezione in calcestruzzo armato senza necessità di dover modificare le curve di comportamento tensione-deformazione a seconda dello stato limite di verifica.

I tre ambiti si concretizzano in tre tipologie di lavoro distinte, dovute alla necessità di distinguere dati differenti:

- nel caso del calcolo del dominio di resistenza tutti i materiali dovranno essere dotati di un limite deformativo ultimo;
- nel caso di analisi tensionale e deformativa, il limite ultimo di deformazione del materiale non è obbligatorio, come ad esempio qualora si desideri analizzare una sezione con materiale elastico lineare indefinitamente resistente;
- nel caso della verifica di sezioni in c.a. sono richiesti materiali calcestruzzo e armatura alle barre con caratteristiche da normativa.

Nelle tre analisi, le caratteristiche dei materiali sono concettualmente differenti: gestire tre analisi diverse può aiutare il tecnico ad evitare incomprensioni sui dati di partenza, rendendolo più consapevole del tipo di analisi effettuata.

Rimane comunque la possibilità di esportare dati da una tipologia di analisi all'altra, avendo cura di verificare eventuali segnalazioni che il programma fornisce in merito alla variazione dei dati iniziali.

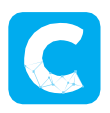

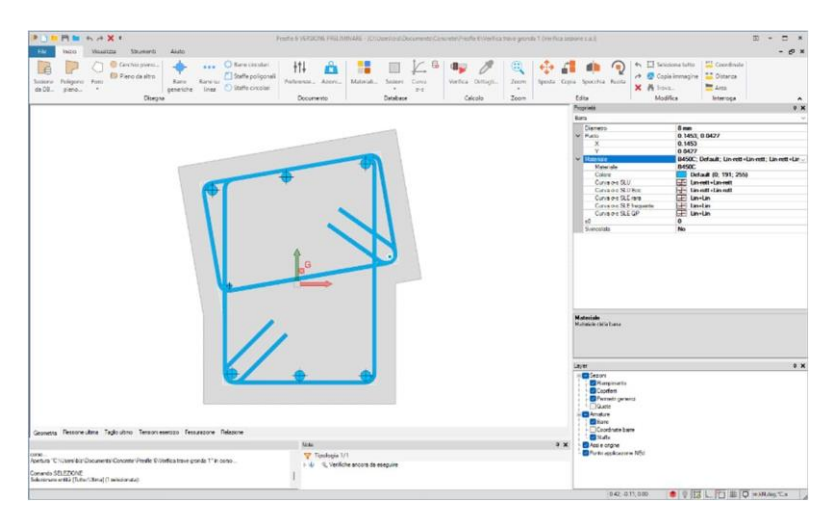

Il software è dotato di un flessibile sistema di disegno e modifica delle sezioni che consente la definizione di geometrie generiche, anche cave, con materiali diversi come acciaio e calcestruzzo. È possibile importare i dati da Sismicad o definirli agevolmente in modo autonomo anche attingendo da dati predefiniti (ad esempio per le sezioni tipiche in acciaio). Si possono definire velocemente le sollecitazioni o, attraverso un'apposita finestra, è possibile la

*1 - Sezione di trave in c.a. con geometria generica*

definizione di varie combinazioni, anche importandole da fogli elettronici. I risultati sono riportati in una relazione generata in automatico dal programma. Un ambiente grafico interattivo permette inoltre di indagare agilmente gli stessi.

### **Dominio di resistenza a pressoflessione**

Con tale tipologia di commessa il progettista può calcolare il dominio di resistenza a pressoflessione di una sezione.

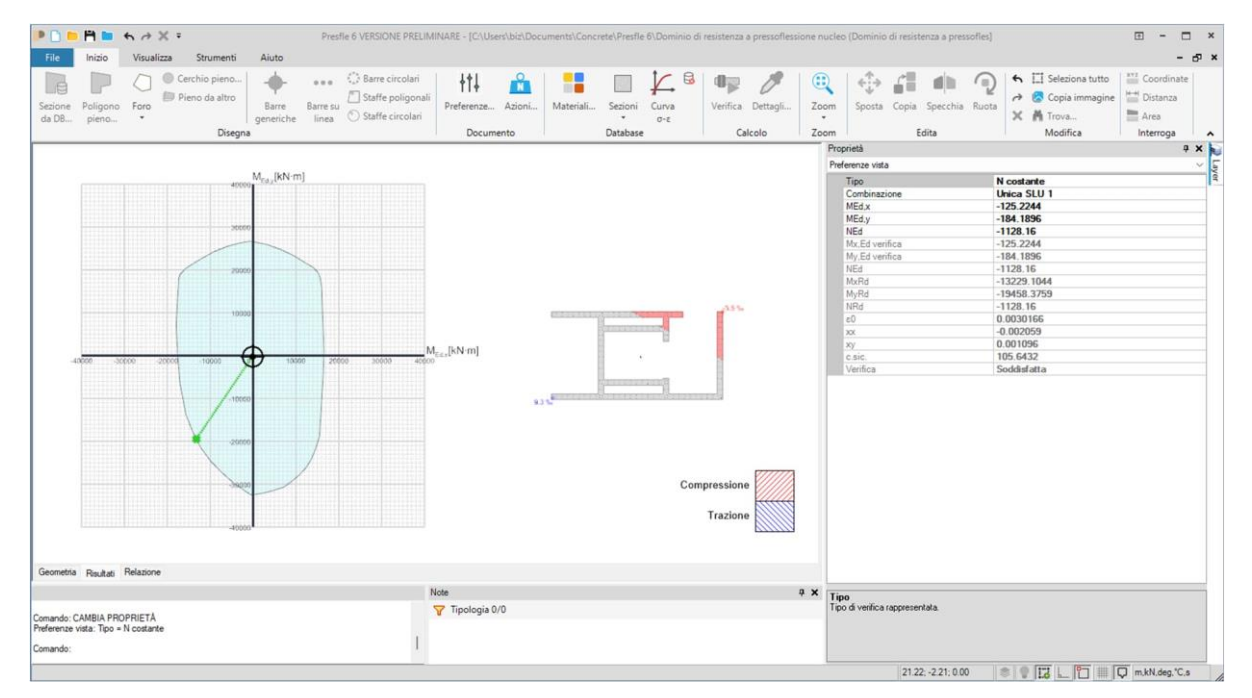

*2 - Dominio di resistenza per un nucleo di pareti in c.a.*

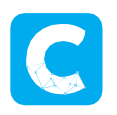

Il dominio di resistenza è definito come il luogo delle terne di resistenze NRd, M<sub>xRd</sub>, M<sub>yRd</sub> associate ad una curvatura limite della sezione che determini il raggiungimento della deformazione ultima in uno degli elementi costituenti la sezione stessa.

La sezione può essere composta da elementi e barre dotati o meno di coazioni iniziali e reagenti o meno a trazione e/o a compressione. Nel materiale risultano definite le curve di comportamento tensione-deformazione. Tali curve possono essere definite in un apposito archivio oppure essere calcolate dal programma a partire da un materiale scelto dal database dei calcestruzzi, delle armature e degli acciai e dalle preferenze di normativa scelte. Per esempio, un **calcestruzzo fibrorinforzato**  potrà essere modellato specificando a compressione un materiale scelto tra quelli del database dei calcestruzzi e impostando nelle preferenze i parametri  $y_c$  e  $\alpha_{cc}$ che regolano il calcolo della resistenza a compressione di progetto f<sub>cd</sub>, e a trazione specificando una curva tensione-deformazione inserita manualmente nell'archivio delle curve tensione-deformazione.

Il calcolo del dominio di resistenza a pressoflessione viene condotto analizzando un numero finito di rotazioni e, per ognuna, di posizioni dell'asse neutro. Fissata una posizione dell'asse neutro viene individuata la curvatura ultima, definita come la minima curvatura attorno allo stesso che porta al raggiungimento della deformazione ultima sul primo elemento, considerando anche le eventuali **coazioni** iniziali. Nota la curvatura ultima, attraverso le curve tensione-deformazione vengono ricavate le tensioni che integrate forniscono lo sforzo normale e i momenti flettenti resistenti. Si evidenzia come non sia necessario definire dei limiti deformativi ultimi prefissati e unici per tutti i materiali e per tutte le posizioni dell'asse neutro: gli stessi verranno calcolati automaticamente per ogni rotazione e a seconda dei limiti propri di ogni elemento costituente la sezione. Per esempio, sarà possibile considerare che una striscia di FRP posta all'intradosso di una trave limita la deformazione ultima delle armature solo nel caso di momento flettente che tende le fibre inferiori, mentre non avrà alcuna influenza in termini di deformazione ultima nel caso di momento che tende le fibre superiori. Intervenendo sulle preferenze di verifica è possibile eseguire il calcolo delle resistenze sia in flessione deviata che in flessione retta attorno gli assi x o y.

In conclusione, questa analisi è adatta allo studio di diverse esigenze progettuali come:

- Calcolo della resistenza a pressoflessione in condizioni ultime di sezioni in c.a. (anche nuclei di pareti), c.a.p., FRC;
- Calcolo della resistenza a pressoflessione in condizioni ultime di travi, pilastri, nuclei, piastre, rinforzati con FRP o elementi in acciaio;
- Calcolo della resistenza a pressoflessione in condizioni ultime di murature rinforzate;
- Calcolo della resistenza a pressoflessione allo SLU plastico di sezioni miste acciaio-cls;
- Inserendo le coazioni si possono condurre analisi per fasi di sezioni costituite da materiali non lineari (ad es. calcestruzzo o barre di armatura) aventi limiti deformativi che non permettono di considerarli indefinitamente plastici.

### **Analisi tensionale e deformativa**

Con l'analisi tensionale e deformativa è possibile calcolare l'andamento di tensioni e deformazioni della sezione soggetta a una terna di sollecitazioni NEd, M<sub>xEd</sub>, M<sub>yEd</sub>.

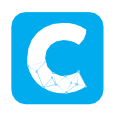

Il calcolo può essere effettuato in flessione retta o deviata con materiali a comportamento elastico o meno, reagenti a trazione e/o a compressione, ed essere dotati di coazioni iniziali. Analogamente alla versione precedente, qualora il comportamento non sia lineare, la soluzione verrà ricercata per tentativi. A differenza del calcolo del dominio di resistenza, non è necessario specificare sulle curve un limite di deformazione ultimo. Nel caso in cui lo si definisca, è possibile scegliere tra tre possibilità: se al suo raggiungimento si desidera mantenere la tensione raggiunta in corrispondenza della deformazione ultima anche per deformazioni maggiori, se azzerare la tensione a partire da quella deformazione o se considerare una rottura fragile.

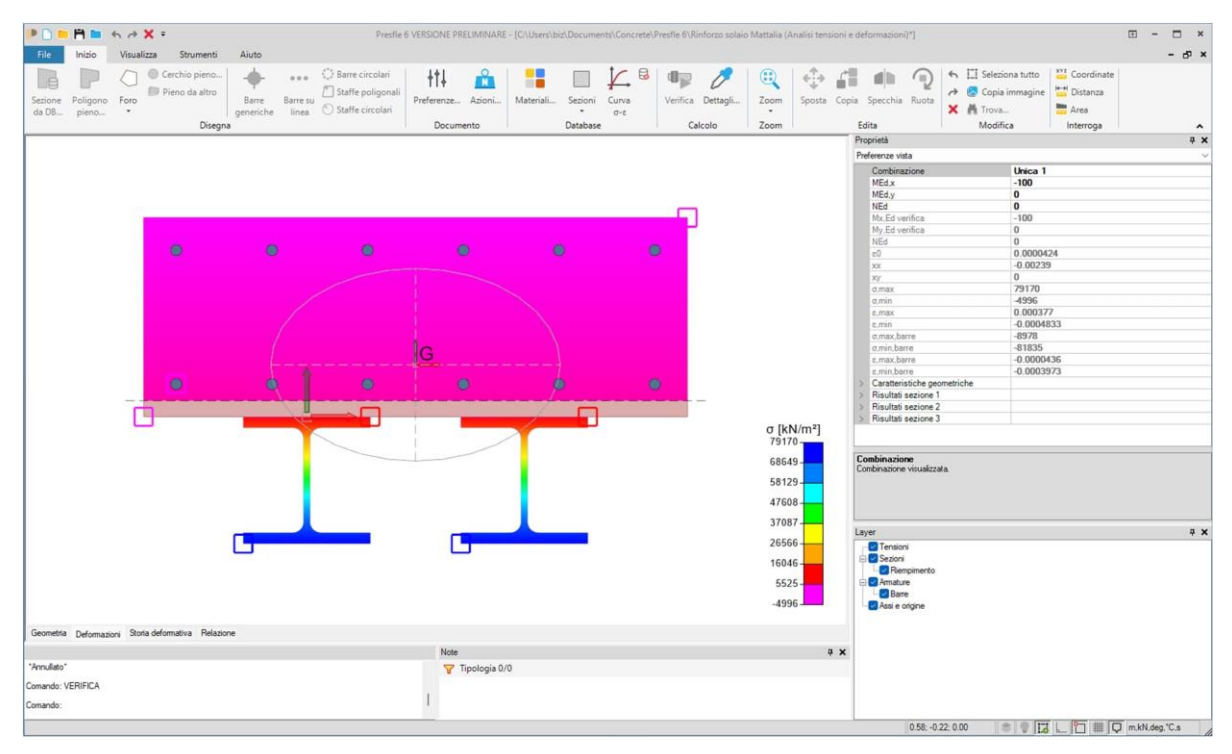

#### *3 - Tensioni in solaio con sezione composta*

È inoltre possibile studiare una **storia deformativa** nelle varie combinazioni: a partire dalla sollecitazione definita nella combinazione, la soluzione verrà ricercata incrementando la sollecitazione per un certo numero di step e di delta di sollecitazione definiti nelle preferenze. Sarà quindi possibile, per esempio, ricavare il diagramma momento-curvatura di una sezione soggetta ad uno sforzo normale costante e ad un momento flettente crescente.

L'analisi può essere utilizzata in conclusione per il calcolo di:

- tensioni su sezioni in c.a., c.a.p., acciaio anche a seguito di parziale plasticizzazione;
- resistenza a pressoflessione allo SLU elastico di sezioni miste acciaio-cls;
- diagramma momento-curvatura di una sezione in c.a.

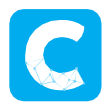

## **Verifica sezione in c.a.**

Da Presfle 6 viene data la possibilità di effettuare la verifica normativa di una sezione in calcestruzzo armato.

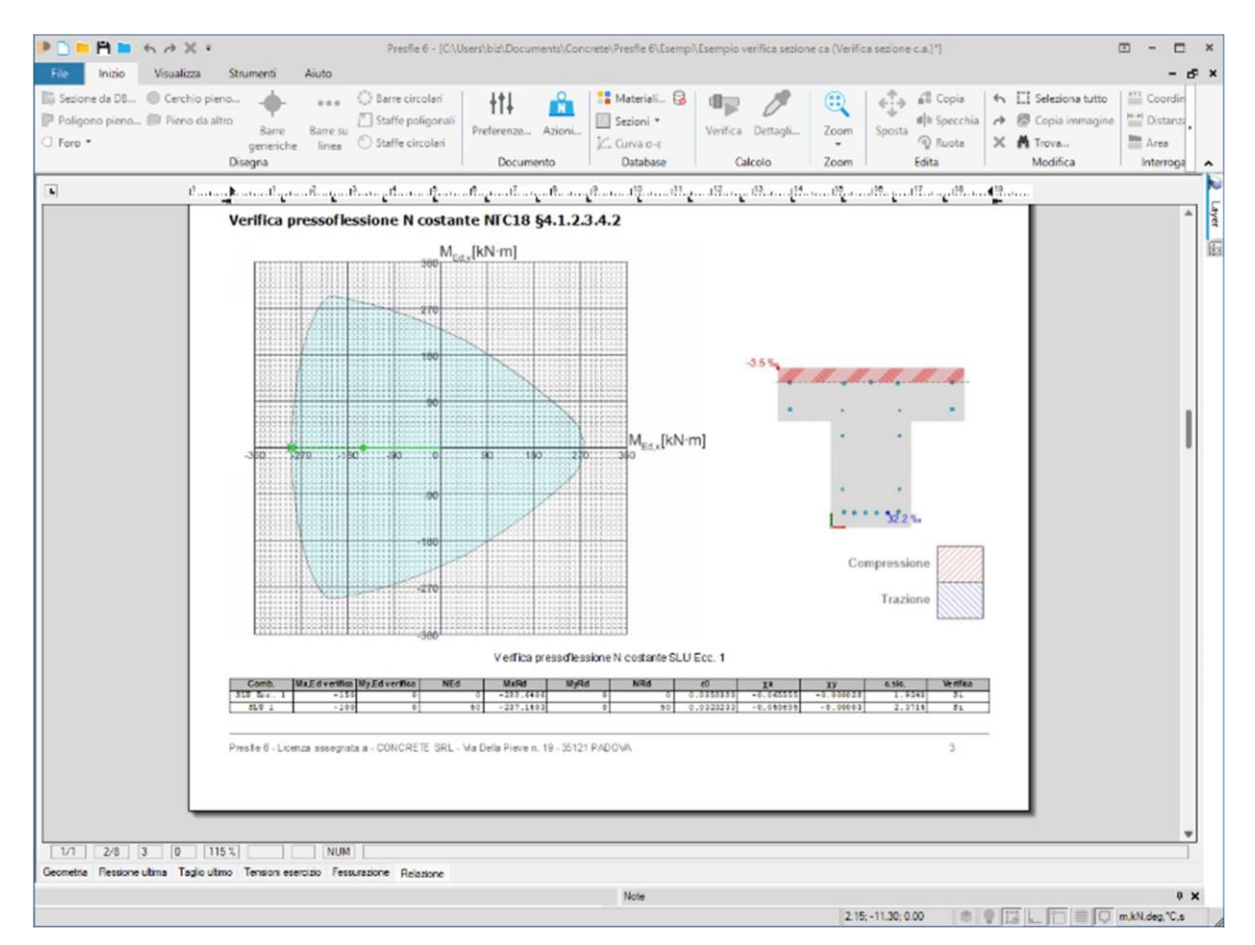

#### *4 - Elaborato con verifica a pressoflessione di sezione in c.a.*

In questa tipologia di analisi le sezioni dovranno essere costituite da un materiale calcestruzzo non reagente a trazione e le barre da un materiale armatura (previsti da normativa e presenti in archivio). Non sono ammesse eventuali coazioni iniziali. Le curve di comportamento tensione-deformazione vengono determinate dal programma in funzione delle preferenze e saranno differenti a seconda dello stato limite analizzato.

Il software effettua le seguenti analisi:

- verifiche a **pressoflessione** allo stato limite ultimo e allo stato limite ultimo eccezionale;
- verifiche a **taglio** allo stato limite ultimo e allo stato limite ultimo eccezionale;
- verifiche di **limitazione delle tensioni in esercizio**;
- calcolo della **ampiezza delle fessure** agli stati limite di esercizio.

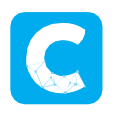

Le verifiche possono essere condotte in accordo al D.M. 17-01-2018 o all'Eurocodice 2.

Contestualmente alla verifica a pressoflessione sono calcolate anche le duttilità di curvatura della sezione a sforzo normale costante.

Con un'unica commessa è quindi possibile verificare una sezione in c.a. senza doversi preoccupare di modificare il comportamento dei materiali (elastico lineare allo SLE o elasto-plastico allo SLU) nei vari stati limite previsti dalla norma.

### **Conclusioni**

Presfle 6 diventa un prodotto al passo con i tempi e le esigenze dei tecnici. Le funzionalità che lo caratterizzavano sono state razionalizzate, aggiungendo una comoda verifica sezionale secondo normativa e la possibilità di considerare calcestruzzi fibrorinforzati. L'interfaccia grafica più moderna non solo rende il software più adatto ai tempi ma apporta dei sensibili vantaggi operativi prevedendo l'accesso diretto ai comandi nel momento in cui servono.

Confidiamo che il prodotto incontri le esigenze degli utenti e valutiamo, come sempre, qualsiasi suggerimento od osservazione che possa scaturire in ambito operativo.

A breve sarà disponibile anche una versione di prova gratuita scaricabile liberamento dal nostro sito internet.

Concrete srl Ing. Emanuele Noro